| Precinct Official's<br>Initials |
|---------------------------------|

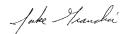

Marion County Commissioner of Elections

## OFFICIAL BALLOT SCHOOL ELECTION MARION COUNTY, IOWA TUESDAY, SEPTEMBER 12, 2006 PLEASANTVILLE

## INSTRUCTIONS TO VOTERS

To vote, darken the oval(s) completely next to your choice, like this:
Use only the marking device provided.
Write-In: To vote for a write-in candidate, write the person's name on the line provided and darken the oval. Do not cross out. If you change your mind exchange your ballot for a new one.

## PLEASANTVILLE COMMUNITY SCHOOL DISTRICT

**FOR DIRECTOR AT-LARGE** (Vote for no more than ONE)

◯ JEFFREY L BEIER

(Write-in vote, if any)

DES MOINES AREA COMMUNITY COLLEGE

FOR DIRECTOR DISTRICT IV (Vote for no more than ONE)

○ KEVIN HALTERMAN

(Write-in vote, if any)